## **SHERLOGReporter**

**Test e reportistica sulla tenuta dei boccaporti semplificati con l'app SDT SHERLOGReporter**

Leaks

 $\mathbb{Q}$ 

Open Hatch (1)<br><sup>Value</sup> 13  $Value: 43$ Amplification: 50 Spot Leak (2)  $4\text{lue} \cdot 25$ lification : 70 <sup>ar Leak (3)</sup>  $\frac{1}{2}$ Cir: 18 Amplification: 80 Loading Port (4)  $\overline{10} \cdot \overline{14}$ fication : 80 s Hatch (5)

 $\sqrt{6}$ 

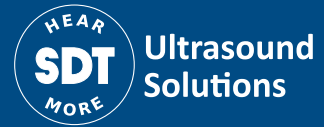

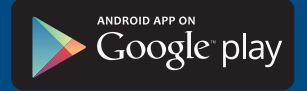

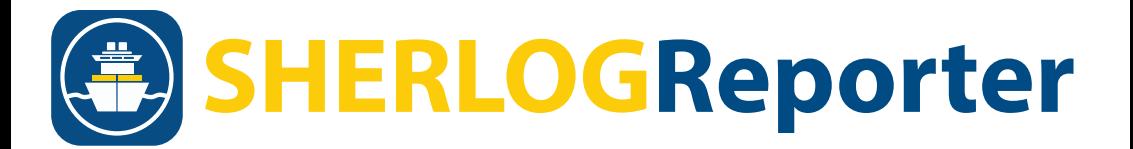

**Usa l'App gratuita SDT SHERLOGReporter per creare rapidamente rapporti completi sui test di tenuta dei boccaporti e condividili con i Responsabili in tempo reale.**

- **1** Create una ispezione per una nave specifica e un tipo specifico di boccaporto.
- **2** Eseguite il test funzionale in loco e registrate i risultati dei test.
- **3** Indicate le aree di perdita, siano esse a spot o lineari, sui formati dedicato per boccaporti, finestre o porte.
- **4** Assegna una o più fotografie ai punti di perdita.
- **5** Sincronizza la tua ispezione con la piattaforma web.
- **6** Invia o condividi il report finale dei test sui boccaporti con dirigenti o colleghi in tempo reale.
- **7** Accedi alla piattaforma web SDT per gestire le tue ispezioni.

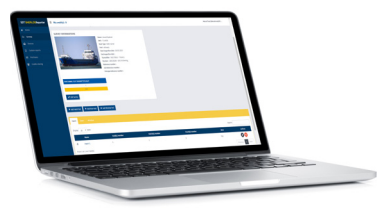

## **Gestisci i tuoi dati: Scopri quanto hai risparmiato:**

Accedi a leakreporter.sdtultrasound.com Crea report finanziari e pianifica gli interventi

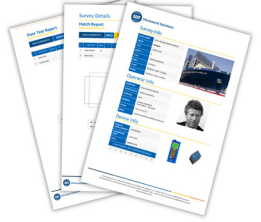

## sdtultrasound.com/it/sherlogreporter